# Impact of Environmental **Restrictions on Dredging Projects** WEDA Brazil 2007

### **Dredging and Environment**

- Dredging
- Port Development
- Local Impacts
- Larger Impacts

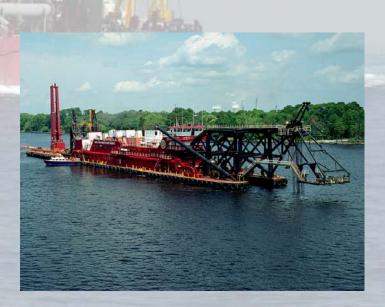

## **Dredgers Role**

- Secondary
- Important to be engaged
- Advocate for Science Based Policy
- Understand Role

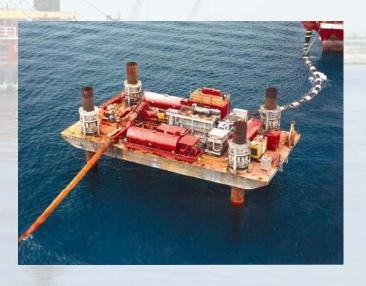

#### **Environmental Issues**

#### **GROUND RULES**

- Issues are important to advocates
- Client decides what to include
- Dredger helps define solution
- Overall program impacted

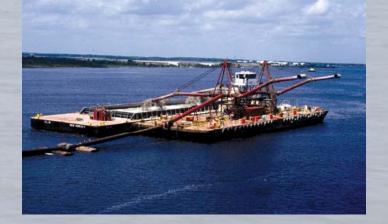

## **Specific Starter Issues**

- Disposal locations
- Water Quality
- Endangered Species
- Air Quality

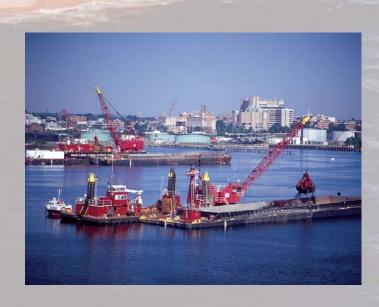

#### **Disposal Locations**

- Determined chiefly by soils
- In Water Disposal Issues
- Upland Disposal
  - Required
  - Beneficial Use

### **Water Quality**

#### **Turbidity**

- Perception
- Standards
- Resource Monitoring

#### **Return Water Quality**

- Capacity of D/A
- New Standards

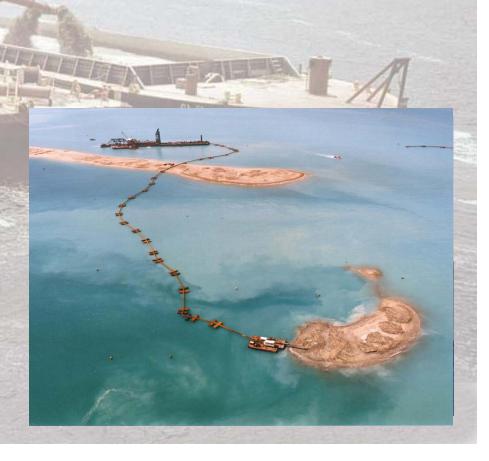

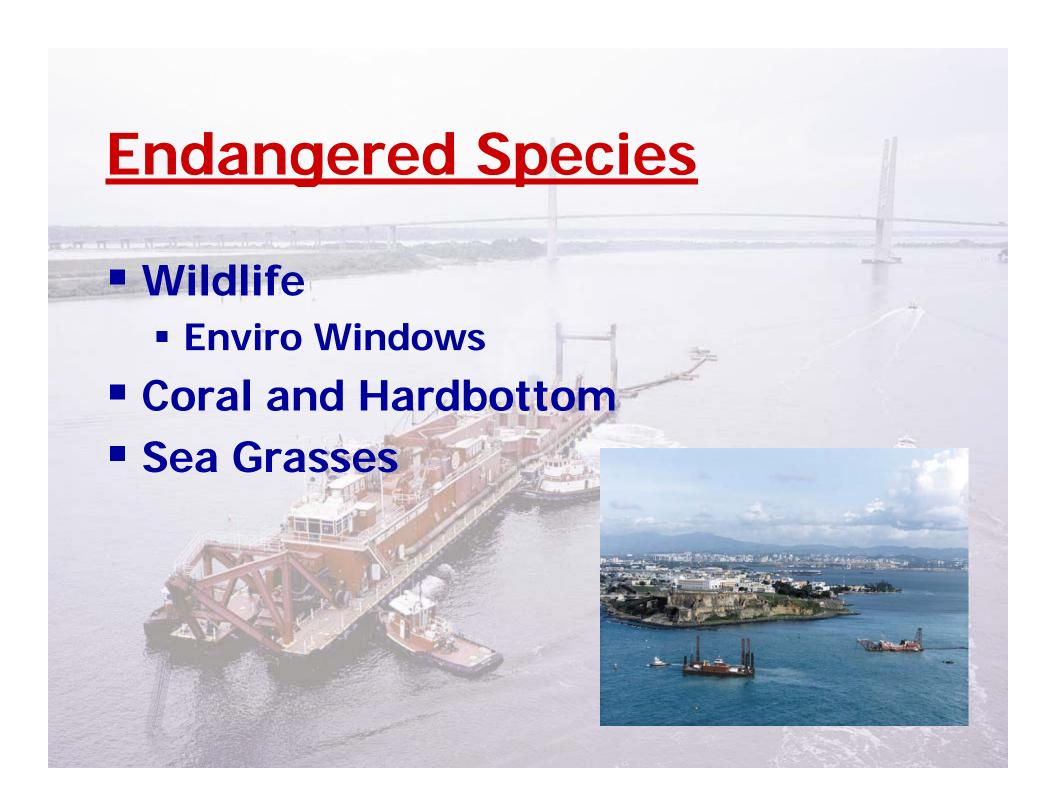

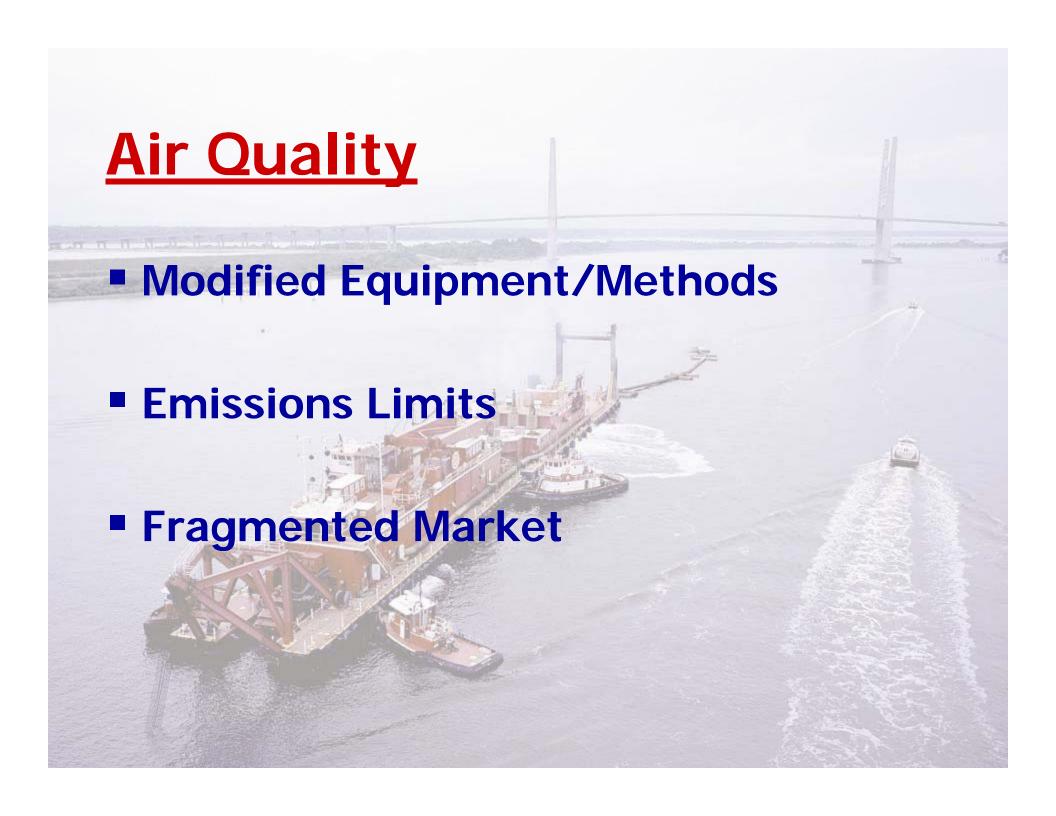

## **Summary Comments**

Enviro Issues Local

Enviro Restrictions – Costs and schedule

Monitor Projects not restrict

Keep talking

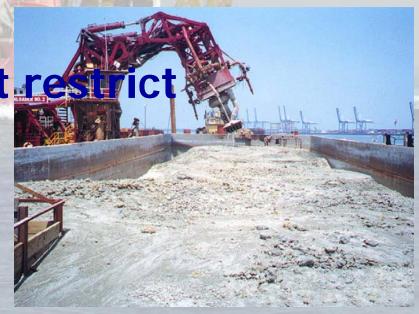